## <u>II – PRESENTATION GENERALE DU BUDGET<br>VUE D'ENSEMBLE</u> **VUE D'ENSEMBLE**

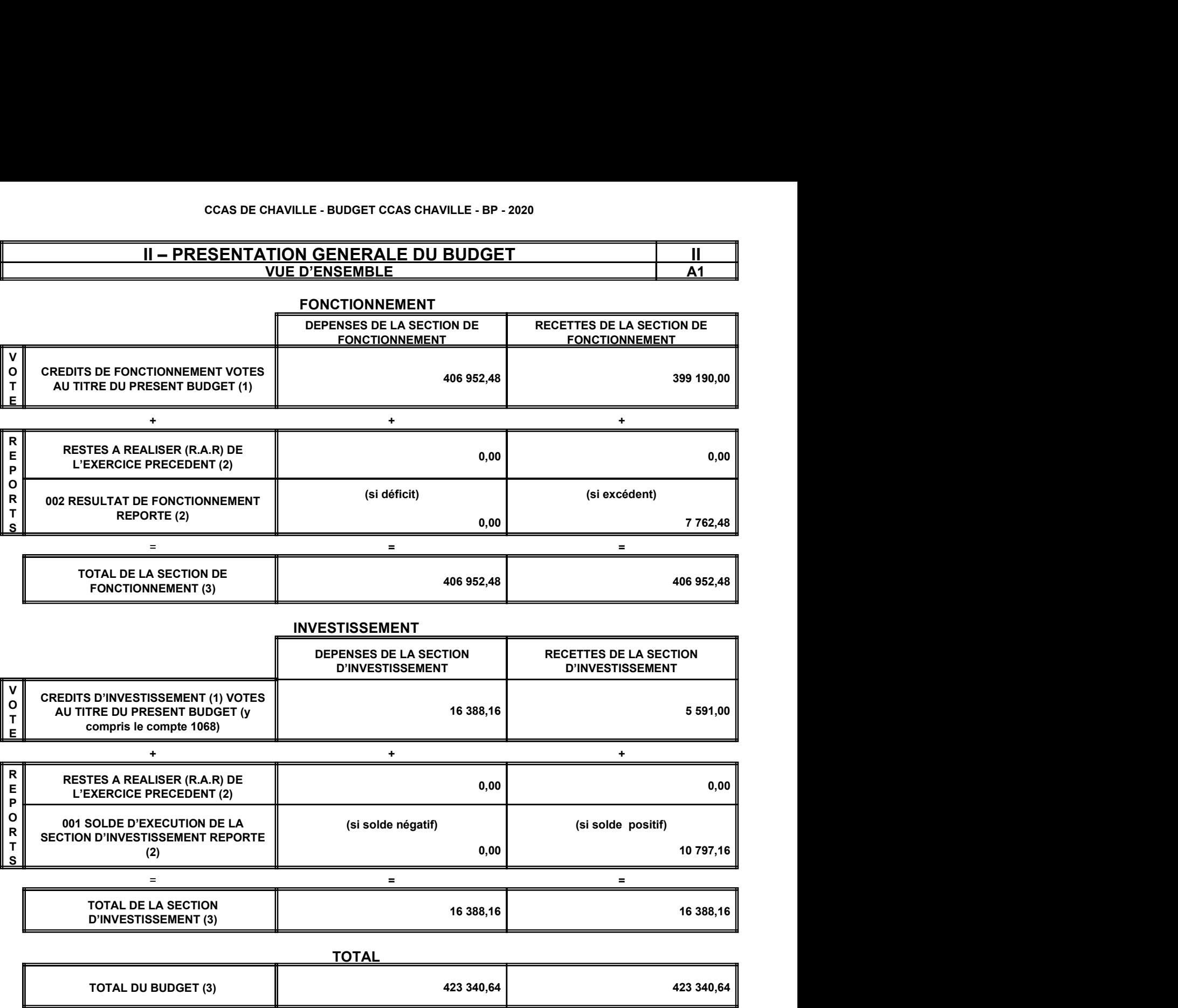

be budgétaire. De même, pour les décisions modificatives et le budget supplémentaire, les crédits<br>
xu antérieurement voits lors du même exercice.<br>
Fevroit du compte administratif, soit en cas de reprise anticipée des résul (1) Au budget primitif, les crédits votés correspondent aux crédits votés lors de cette étape budgétaire. De même, pour les décisions modificatives et le budget supplémentaire, les crédits votés correspondent aux crédits votés lors de l'étape budgétaire sans sommation avec ceux antérieurement votés lors du même exercice.

(2) A servir uniquement en cas de reprise des résultats de l'exercice précédent, soit après le vote du compte administratif, soit en cas de reprise anticipée des résultats.

Les restes à réaliser de la section de fonctionnement correspondent en dépenses, aux dépenses engagées non mandatées et non rattachées telles qu'elles ressortent de la comptabilité des engagements et en recettes, aux recettes certaines n'ayant pas donné lieu à l'émission d'un titre et non rattachées (R. 2311-11 du CGCT).

Les restes à réaliser de la section d'investissement correspondent en dépenses, aux dépenses engagées non mandatées au 31/12 de l'exercice précédent telles qu'elles ressortent de la comptabilité des engagements et aux recettes certaines n'ayant pas donné lieu à l'émission d'un titre au 31/12 de l'exercice précédent (R. 2311-11 du CGCT).

(3) Total de la section de fonctionnement = RAR + résultat reporté + crédits de fonctionnement votés.

Total de la section d'investissement = RAR + solde d'exécution reporté + crédits d'investissement votés.

Total du budget = Total de la section de fonctionnement + Total de la section d'investissement.